## DARKTABLE 3.6 NL-EN

Ξ

Ξ

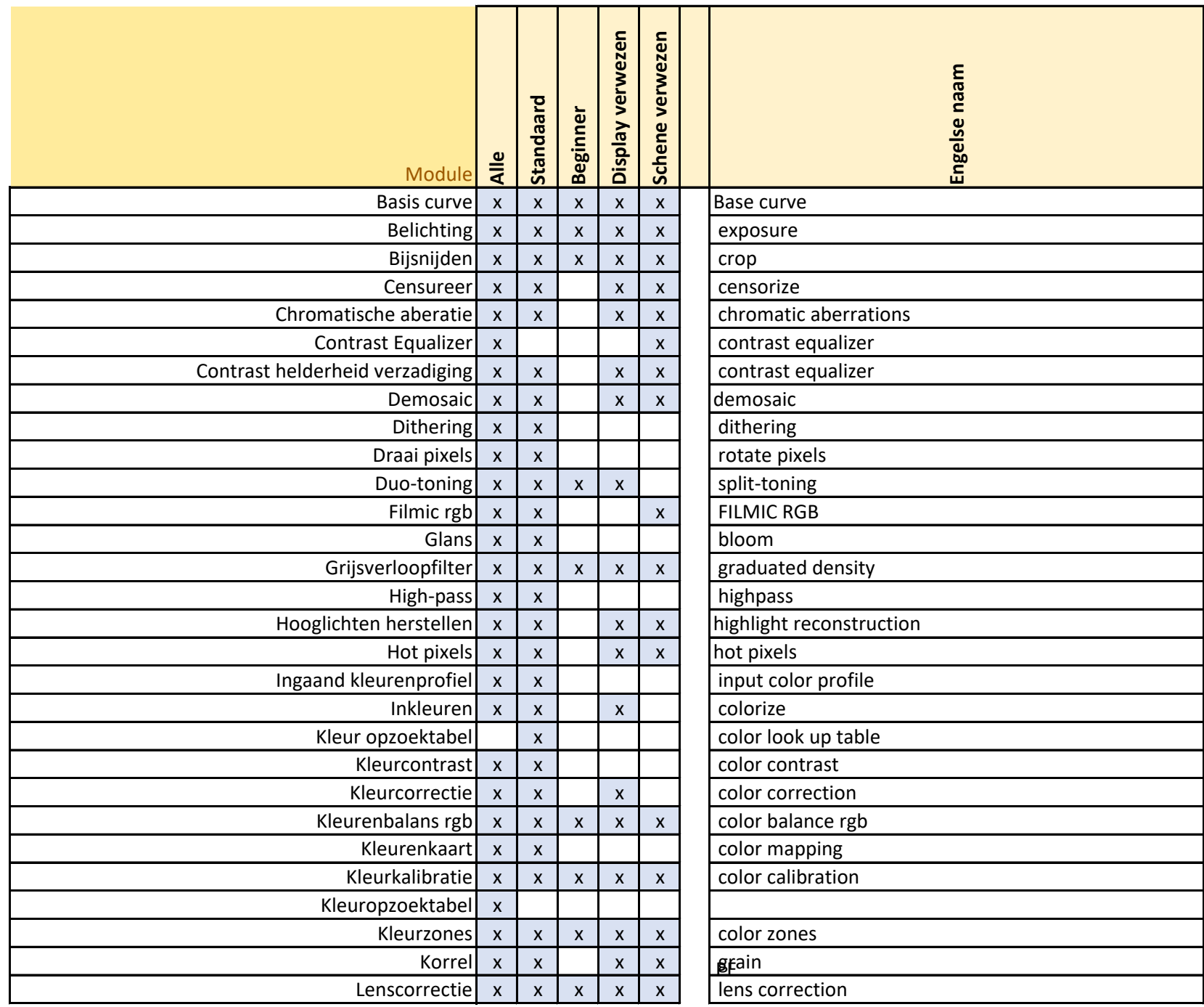

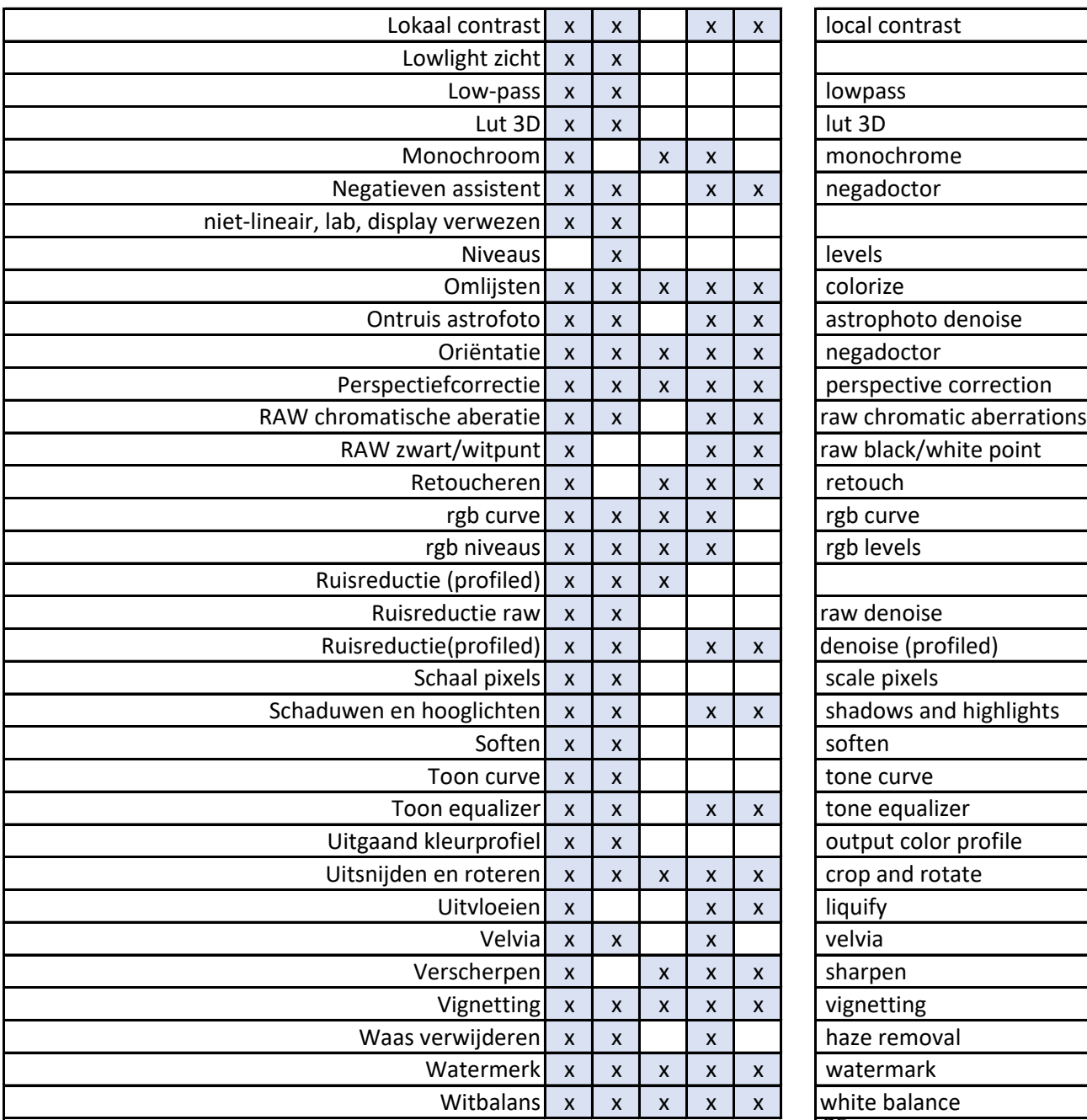

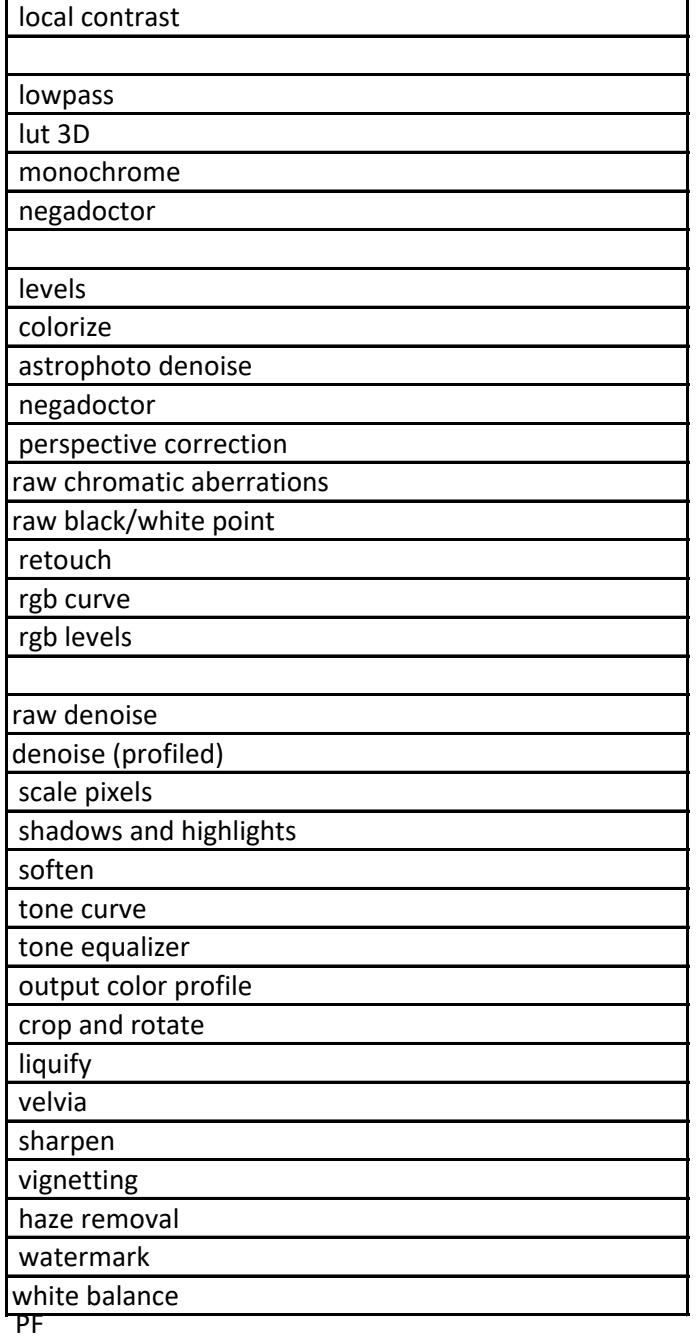